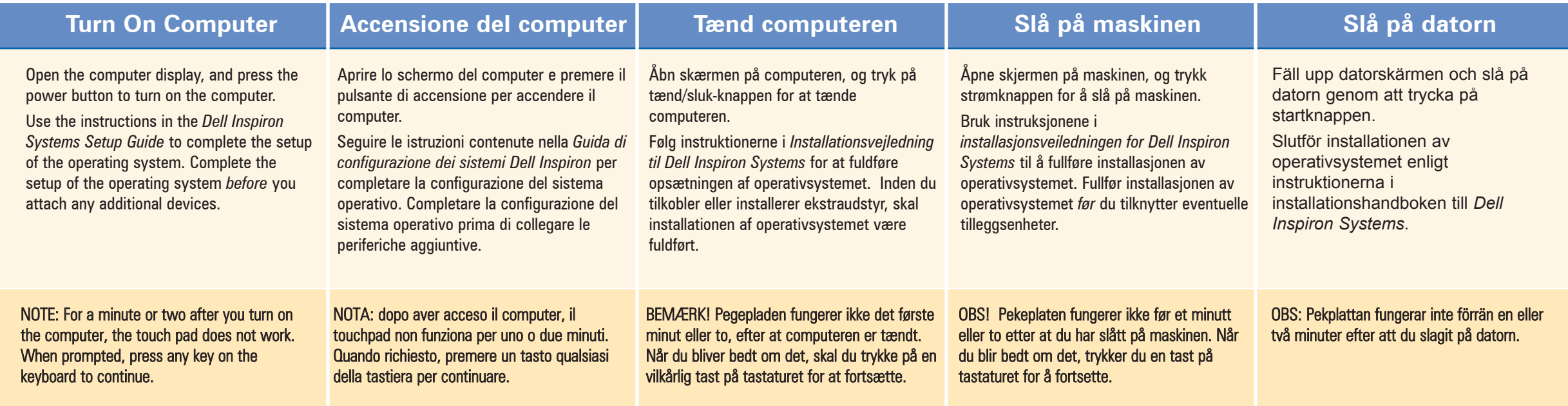

**SETUP GUIDE** 1 Richard **SWA** 2

# Getting Started Guida introduttiva Kom godt i gang Komme i gang Komma igång

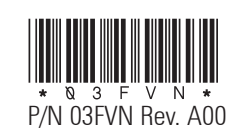

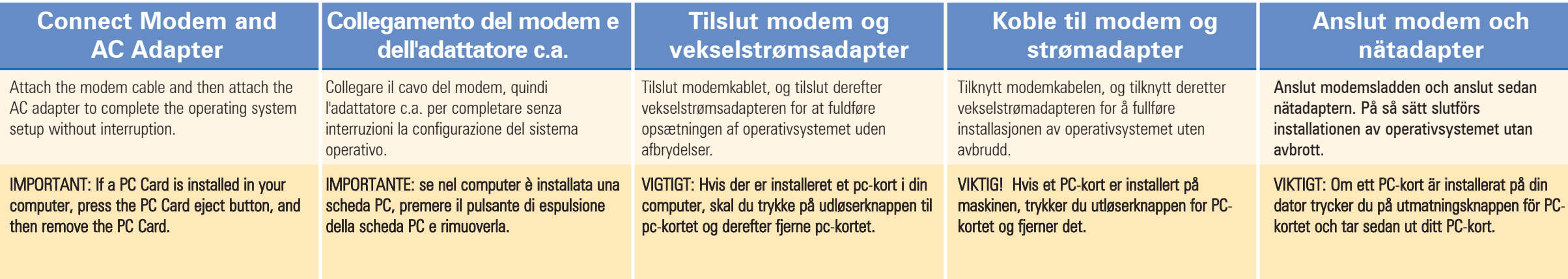

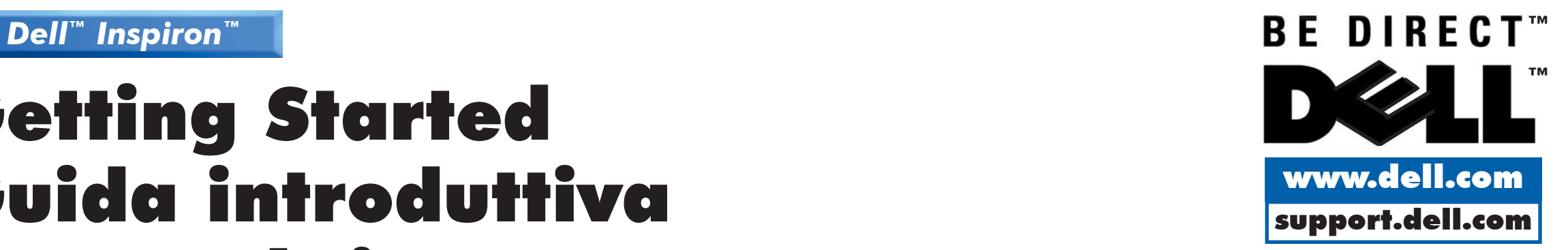

2

View the system *Help* for a description of computer features and instructions on using devices in the media bay. (Click the Start button, point to Programs—> Dell Documents, and then click Dell Inspiron Help.)

mediebåsen. (Klik på Start, peg på Programmer Dell Documents, og klik derefter på Dell Inspiron Help.)

Fare riferimento alla *Guida in linea* del sistema per una descrizione delle caratteristiche del computer e per istruzioni sull'utilizzo di dispositivi nell'alloggiamento dei supporti esterni. (Fare clic sul pulsante Start, scegliere Programmi, Dell Documents (Documenti Dell), quindi fare clic su Dell Inspiron Help (Guida di Dell Inspiron).

I Hjælp kan se en beskrivelse af computerens funktioner og en vejledning i brug af enheder i I *Hjelp* finner du en beskrivelse av maskinfunksjonene og instruksjoner om hvordan du bruker enheter i mediesporet. (Velg Start, Programmer, Dell Documents, og velg deretter Dell Inspiron Help.)

I systemhjälpen får du en beskrivning av datorns funktioner och anvisningar om hur man använder enheter i modulplatsen. (Klicka på Start-knappen, peka på Programs-> Dell Documents och klicka sedan på Dell Inspiron Help.)

## 1. Track stick

- 2. Track stick buttons
- 3. Touch pad
- 4. Touch pad buttons
- 5. Media bay
- 6. Audio connectors
- 7. TV-out S-video connector
- 8. Modem connector
- 9. Device access/status indicators
- 10. Input/output connectors
- 11. AC adapter connector
- 12. Infrared sensor
- 13. Security cable slot
- 14. PC Card slot

#### Information in this document is subject to change without notice. © 2000 Dell Computer Corporation. All rights reserved. Printed in Ireland.

Trademarks used in this text: *Dell*, the *DELL* logo, *BE DIRECT,* and *Inspiron* are trademarks of Dell Computer Corporation. Other trademarks and trade names may be used in this document to refer to either the entities claiming the marks and names or their products. Dell Computer Corporation disclaims any proprietary interest in trademarks and trade names other than its own.

February 2000

#### Le informazioni contenute nel presente documento sono soggette a modifiche senza preavviso. © 2000 Dell Computer Corporation. Tutti i diritti riservati. Stampato in Irlanda.

Marchi di fabbrica utilizzati nel presente documento: *Dell*, il logo *DELL*, *Be Direct* e *Inspiron* sono marchi di fabbrica di Dell Computer Corporation. Altri marchi di fabbrica e nomi commerciali possono essere utilizzati in questo documento sia in riferimento alle aziende che rivendicano il marchio e i nomi che ai prodotti stessi.

Dell Computer Corporation nega qualsiasi partecipazione di proprietà relativa a marchi di fabbrica e nomi commerciali diversi da quelli di sua proprietà.

Febbraio 2000

Oplysningerne i dette dokument kan ændres uden forudgående varsel

#### © 2000 Dell Computer Corporation. Alle rettigheder forbeholdes. Trykt i Irland

Varemærker, der er brugt i denne tekst: *Dell*, *DELL*-logoet, *Be Direct* og *Inspiron* er varemærker tilhørende Dell Computer Corporation. Andre varemærker og handelsnavne kan bruges i dette dokument til at referere til de entiteter, der gør krav på varemærkerne og handelsnavnene eller deres produkter. Dell Computer Corporation fraskriver sig enhver interesse i ejendomsret over andre varmærker og handelsnavne end sine egne.

Februar 2000

# Informasjon i dette dokumentet kan endres uten forvarsel. © 2000 Dell Computer Corporation. Med enerett. Trykt i Irland.

Varmerker i denne teksten: *Dell*, *DELL*-logoen, *Be Direct* og *Inspiron* er varemerker for Dell Computer Corporation. Andre varemerker og handelsnavn kan være brukt i dette dokumentet for å henvise til enhetene som gjør krav på varemerkene, eller produktene deres.

Dell Computer Corporation fraskriver seg enhver interesse i eiendomsrett over andre varemerker og handelsnavn enn sine

egne.

Februar 2000

## Informationen i detta dokument kan komma att ändras. © 2000 Dell Computer Corporation. Med ensamrätt. Tryckt i Irland.

De varumärken som används i denna text, *Dell*, *DELL*-logotypen, *Be Direct* och *Inspiron*, är varumärken som tillhör Dell Computer Corporation. Andra varumärken och affärsnamn kan ha använts i dokumentet för att hänvisa antingen till de tillverkare som äger varumärkena och varunamnen eller till deras produkter. Dell Computer Corporation gör inga anspråk på äganderätten till andra varumärken eller affärsnamn än de egna. Februari 2000

- 1. Trackstick
- 2. Pulsanti del trackstick
- 3. Touchpad
- 4. Pulsanti del touchpad
- 5. Alloggiamento dei supporti esterni
- 6. Connettori audio
- 7. Connettore S-Video di uscita TV
- 8. Connettore del modem
- 9. Indicatori di stato/accesso alla periferica
- 10. Connettori di I/O (Input/Output) 11. Connettore dell'adattatore c.a.
- 12. Porta a infrarossi
- 13. Slot per cavo di sicurezza
- 14. Slot per scheda PC
- 1. Trackstick
- 2. Knapper til trackstick
- 3. Pegeplade
- 4. Knapper på pegepladen
- 5. Mediebås
- 6. Audiostik 7. Stik til TV-out S-video
- 8. Modemstik
- 9. Tilslutning til enheder/statusindikatorer
- 10. Input-/outputstik
- 11. Vekselstrømsadapterstik
- 12. Infrarød føleenhed
- 13. Stik til sikkerhedskabel
- 14. Stik til pc-kort
- 1. Sporingsspake
- 2. Knapper på sporingsspake
- 3. Pekeplate 4. Knapper på pekeplate
- 5. Mediespor
- 6. Lydtilkobling
- 7. S-videotilknytning for TV-ut
- 8. Modemtilknytning
- 9. Enhetstilgang/statusindikatorer
- 10. Inndata-/utdatatilknytning
- 11. Tilknytning for vekselstrømadapter
- 12. Infrarød sensor
- 13. Spor for sikkerhetskabel
- 14. Spor for PC-kort
- 1. Styrpinne
- 2. Knappar för styrpinne
- 3. Pekplatta
- 4. Pekplattans knappar
- 5. Modulplats
- 6. Ljuduttag
- 7. TV ut-port (S-video)
- 8. Modemport
- 9. Indikatorer för enhetsåtkomst/status
- 10. In-/utkontakt
- 11. Nätadapterkontakt
- 12. Infraröd sensor
	- 13. Plats för säkerhetskabel
	- 14. Plats för PC-kort

# Quick Tour | Descrizione | Hurtig oversigt | Hurtiginnføring | Översikt

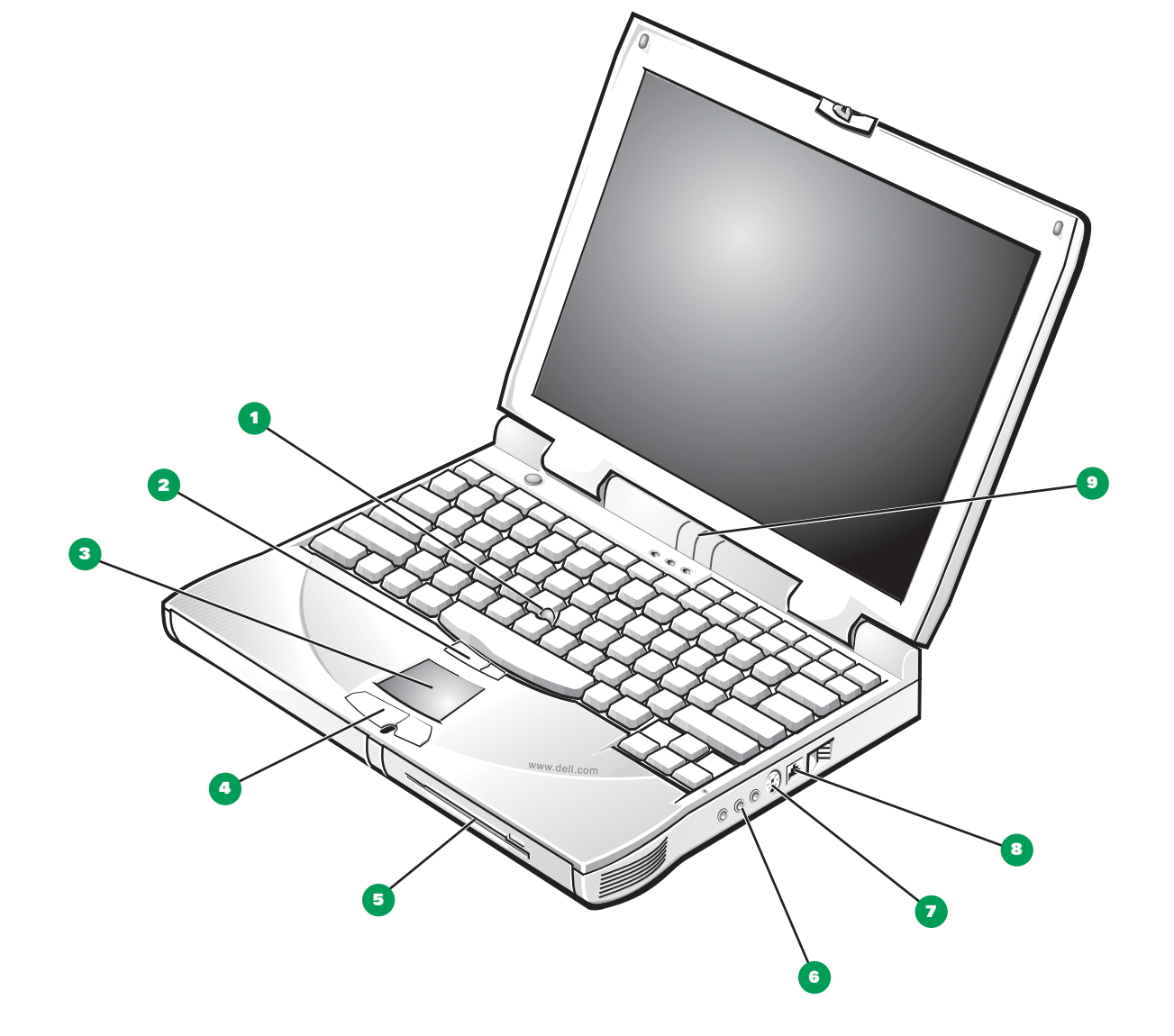

![](_page_1_Picture_4.jpeg)